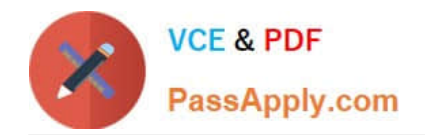

# **HEROKU-ARCHITECTQ&As**

## Salesforce Certified Heroku Architect

# **Pass Salesforce HEROKU-ARCHITECT Exam with 100% Guarantee**

Free Download Real Questions & Answers **PDF** and **VCE** file from:

**https://www.passapply.com/heroku-architect.html**

### 100% Passing Guarantee 100% Money Back Assurance

Following Questions and Answers are all new published by Salesforce Official Exam Center

**63 Instant Download After Purchase** 

- **@ 100% Money Back Guarantee**
- 365 Days Free Update
- 800,000+ Satisfied Customers

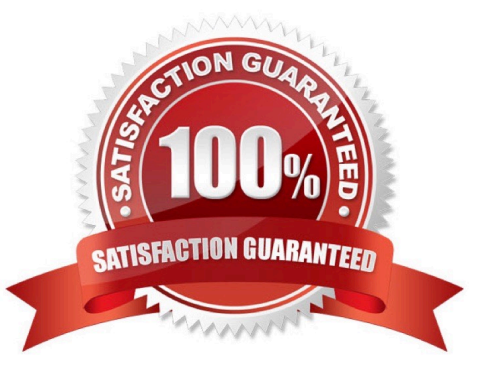

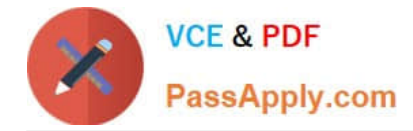

#### **QUESTION 1**

A client\\'s application needs to run in a European country for data residence purposes. What is a consideration in this scenario?

A. When a dyno is cycled, its replacement might run in a different region.

B. European regions are only available for applications running in Private Spaces.

C. Heroku Postgres backup snapshotsand dataclips are always stored in the U.S.

D. There is no guarantee that a Heroku Postgres database will be created in the same region as the application that provisions it.

Correct Answer: B

https://devcenter.heroku.eom/articles/heroku-postaresql#data-residencv

#### **QUESTION 2**

You canuse Salesforce Connect to proxy which types of data sources:

A. OData 2.0 and 4.0

- B. REST with JSONpayloads
- C. SOAP
- D. All of these
- E. REST with XML payloads

Correct Answer: D

#### **QUESTION 3**

What are two features of a ShieldPrivate Space that has Private Space Logging enabled? Choose 2 answers.

A. Logs must be forwarded to a destination either within the Shield Private Space or within a VPN that includes the Shield Private Space.

B. Applications in the shield Private Space donot forward logs to Heroku\\'s Logplex router.

C. Applications in the Shield Private Space forward logs to a separate, high-compliance instance of Heroku\\'s Logplex router

D. All applications in the Shield Private Space forward their logs to the same destination.

Correct Answer: BD

https://devcenter.heroku.com/articles/using-sso-services-with-heroku#prerequisites-for-sso-with-heroku

[HEROKU-ARCHITECT PDF Dumps](https://www.passapply.com/heroku-architect.html) | [HEROKU-ARCHITECT Practice Test](https://www.passapply.com/heroku-architect.html) | HEROKU-ARCHITECT Exan2 / 3 **[Questions](https://www.passapply.com/heroku-architect.html)** 

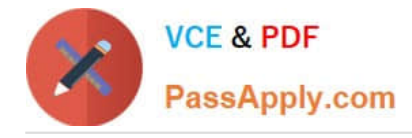

#### **QUESTION 4**

Universal Containers provides installation, repair, and consulting services When Technicians complete the work, they need to provide different reports for the installation, repair, and consulting services.

Which two configurations should a Consultant recommend to meet this requirement? (Choose two )

- A. Work Types
- B. Assets
- C. Service Report Templates
- D. Product Templates

Correct Answer: AC

#### **QUESTION 5**

Universal Containers provides prompt service and has multiple service levels (or different customers Over 50% of Service Appointments are created on the sameday they need to be completed As a result, a Technician\\'s daily schedule can change multiple times throughout the day

What method of dispatching should a Consultant recommend implementing?

- A. Automatically Dispatch Service Appointments using Drip Feed.
- B. Automatically run Optimization Background Job every hour.
- C. Automatically schedule unscheduled services to available Resources
- D. Automatically change the status to Dispatched of all Service Appointments.

Correct Answer: B

#### [HEROKU-ARCHITECT PDF](https://www.passapply.com/heroku-architect.html) [HEROKU-ARCHITECT](https://www.passapply.com/heroku-architect.html) **[Dumps](https://www.passapply.com/heroku-architect.html)**

[Practice Test](https://www.passapply.com/heroku-architect.html)

[HEROKU-ARCHITECT](https://www.passapply.com/heroku-architect.html) [Exam Questions](https://www.passapply.com/heroku-architect.html)